## **Dates de formation**

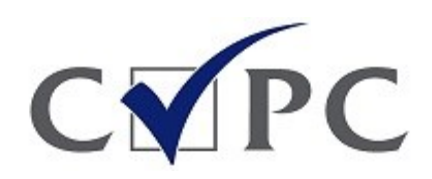

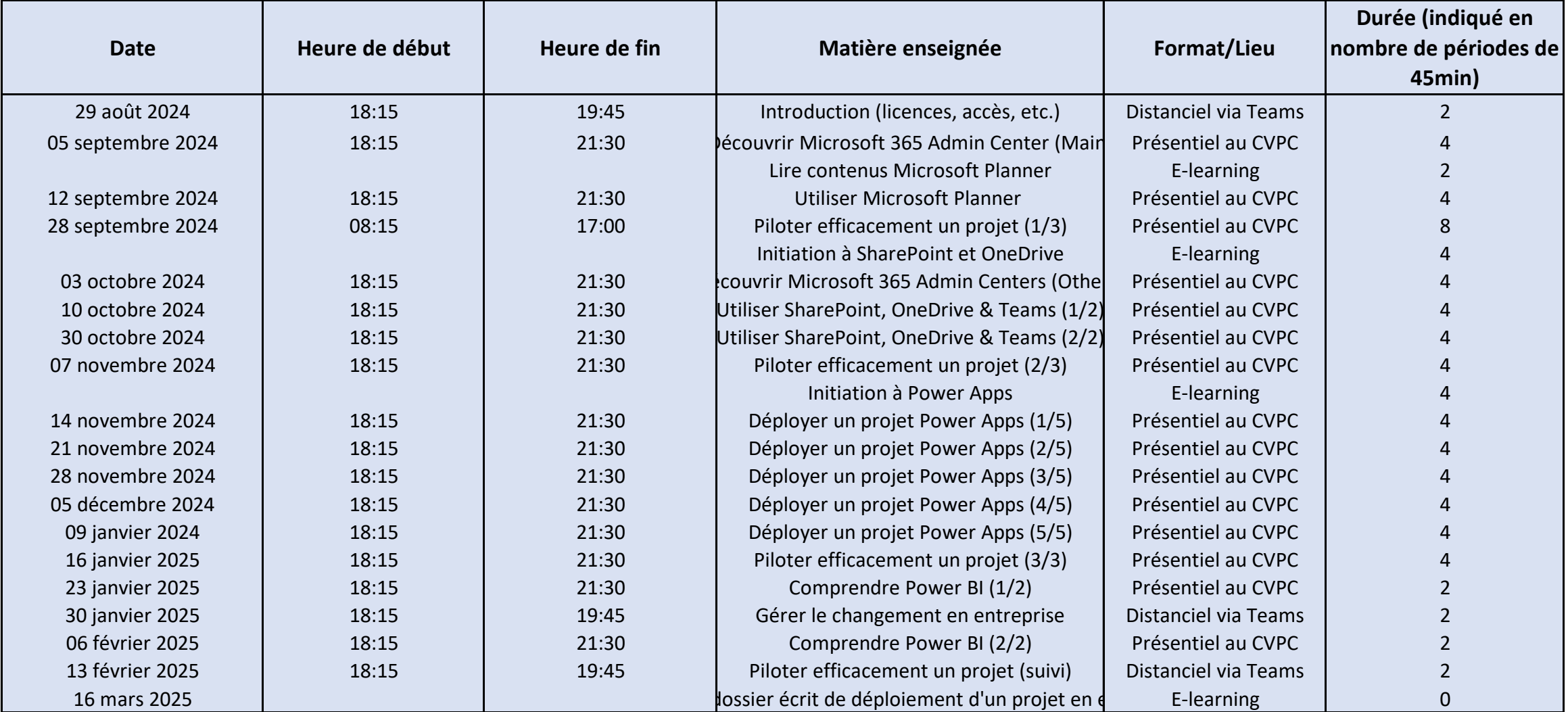

## **Concepteur(trice) de solutions digitales**

**Session 2024-2**